**COMPSCI 1©1** Principles of Programming

Lecture 3 – Evaluating expressions, modulus and integer division operators, docstring and comments, the math module, developing a program in steps

## **Learning outcomes**

### At the end of this lecture, you will know how to:

- import modules and use the functions defined in the module
- use the floor division and the modulus operators
- include a docstring at the top of a program and use comments

### At the end of this lecture, you will understand:

- that the use of self-documenting code makes a program easier to read and understand
- that all expressions evaluates to one single value
- the order of operations which are used to evaluate an algebraic expression
- how to develop a program in steps

### **Recap**

### From lecture 2

- perform calculations using standard arithmetic operators
- use variables to store values
- describe differences between int and float types
- print numbers and strings to standard output

```
amount_to_convert = 500
nz_to_aus_rate = 0.95
nz_dollars = amount_to_convert
aus_from_nz = nz_dollars * nz_to_aus_rate
print("NZ $", nz_dollars, " = ", "AUS $", aus_from_nz, sep = "")
aus_dollars = amount_to_convert
aus_to_nz_rate = 1 / nz_to_aus_rate
nz_from_aus = aus_dollars * aus_to_nz_rate
print("AUS $", aus_dollars, " = ", "NZ $", nz_from_aus, sep = "")
                                  NZ $500 = AUS $475.0
                                  AUS $500 = NZ $526.3157894736842
```
# **Literals, variables and expressions**

**Literals** are the actual values which can be stored in the program memory, e.g.

- 34
- -67.5
- "a particular string"

**Variables** can be assigned any literal value (or expressions). Variables are used to refer to (point to) a single piece of information, e.g.

- **result** = 567
- **final\_result** = result + 45
- **phrase** = "a particular string"
- **phrase** = 'Please tell me more'
- **first\_name** = "Izzy"

**Expressions** are made up of literal values and variables. Expressions always evaluate to a single value. The right hand side of the assignment operator is an expression, e.g.

- $number = 3$
- final\_result = **567 + 16 \*\* number**
- final\_result = **final\_result + number \* 5 / 7**

# **Docstrings**

A **docstring** is a special kind of string (text) used to provide documentation. A docstring:

- appears at the top of every CompSci 101 program,
- three double-quotes are used to surround the docstring,
- all programs should include a docstring at the top of the program,
- the docstring contains the author and a description of what the program does.

```
"""
Program which calculates the area of a circle. 
Author: Adriana Ferraro
"""
radius = 10
area = 3.14159265359 * radius ** 2 
print("Area of circle", area)
```
# **Skeleton of a Python program**

In general the format of a Python program is:

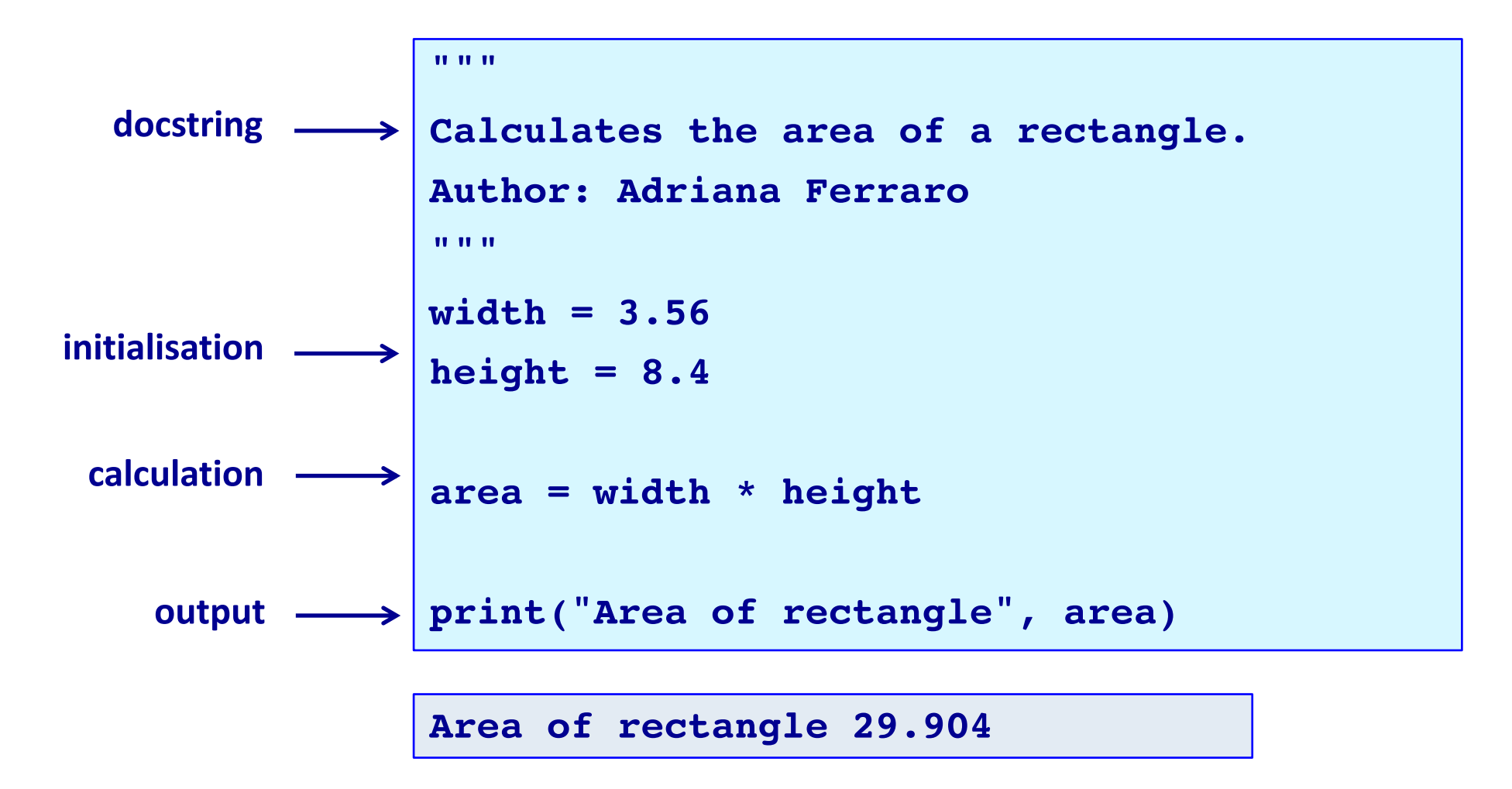

**Every Python program is stored in a file which has .py at the end of the file name (the file extension), e.g. CalculateArea.py, CompoundInterest.py**

## **Comments**

As well as the docstring describing the purpose of the program at the top of **ALL** our programs, comments can be added to the program code. A programming comment is a note to other programmers who need to understand the code.

• Anything between a **#** (hash) and the end of the line is a comment and is ignored by the interpreter.

```
"""
Converts a length in inches to a length in centimetres. 
Author: Adriana Ferraro
"""
cm_per_inch = 2.54
length_in_inches = 142
#Change the value of length_in_inches here
length_in_cm = length_in_inches * cm_per_inch
print("Length", length_in_cm)
```
**Length 360.68**

# **Use self documenting code**

Add comments sparingly to explain code that is difficult, or to tell other programmers something they need to know about the code.

It is always important to use good descriptive variable names.

The program below does the same job as the program on the previous slide but it uses very poor variable names which makes the program difficult to read and difficult to understand.

```
"""
Author: Not Adriana Ferraro
"""
a = 2.54
h = 142c = b * a
print("Length", c)
Length 360.68
```
## **Python libraries**

Python has libraries of code which contain definitions and functions which perform useful tasks and calculations. The files in these libraries are called modules. The name of a module is the name of the file without the .py extension.

The **math module** contains many useful math functions and constants, e.g. math.sin(), math.cos(), math.pow(), math.sqrt(), math.floor(), … In order to be able to use the functions of a module, we need to import the module. Importing a module means that we can then use all the functions defined inside that module, e.g.

```
"""Calculates the radius of a circle, given the area. 
   Author: Adriana Ferraro
"""
import math
area = 221.67
radius = math.sqrt(area / math.pi)
print("Radius of circle", radius)
                         Radius of circle 8.399985266079987
```
## **www.python.org**

## The following website contains documentation about all the Python modules: **https://docs.python.org/3/py-modindex.html**

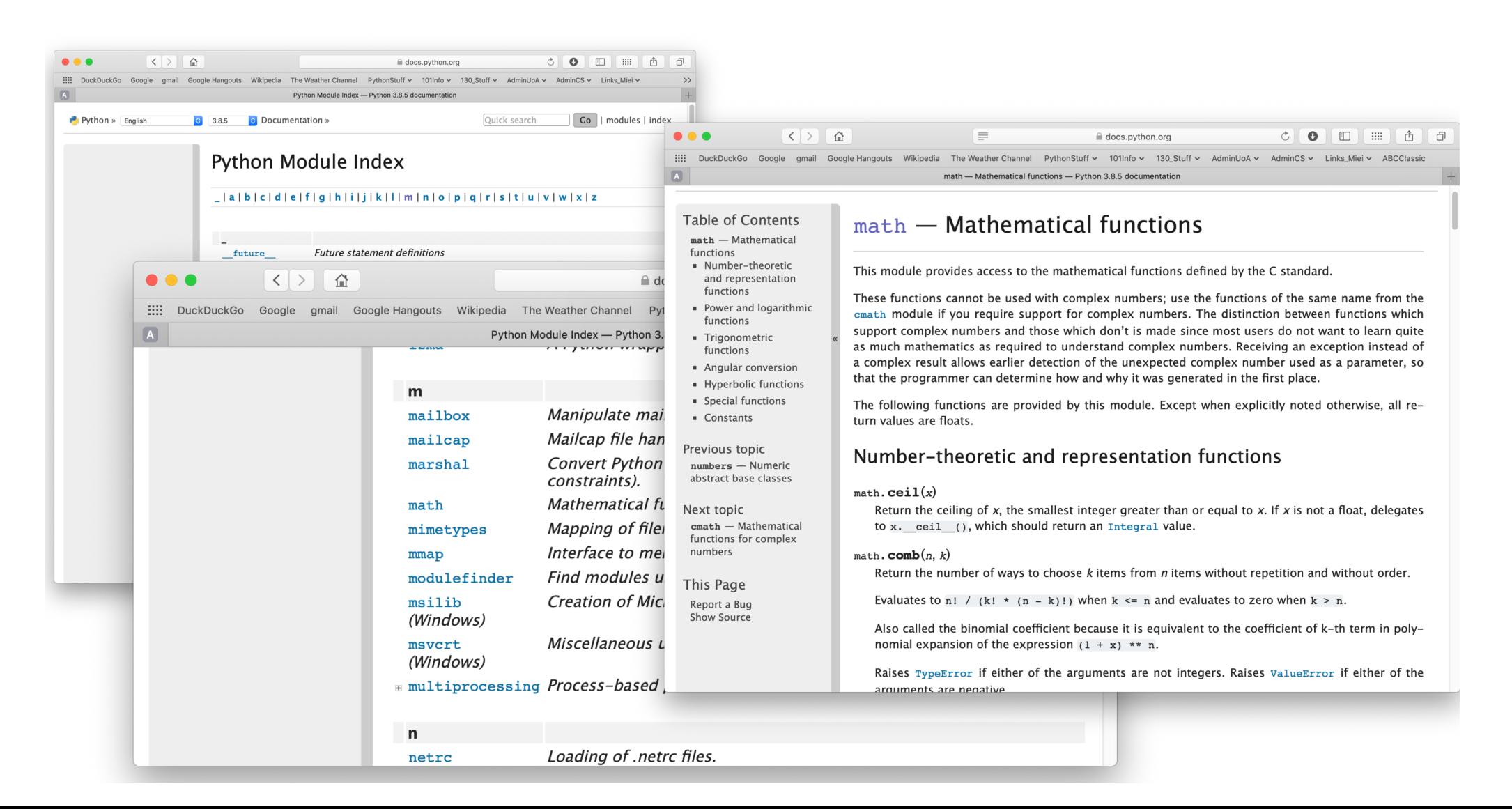

## **Expressions – order of operations**

Expressions containing numbers are evaluated in the same way as in

mathematical expressions, i.e. BEDMAS applies:

**B**rackets **E**xponents **D**ivision, **M**ultiplication **A**ddition, **S**ubtraction

Note that the **/** operator always results in a float, e.g. 8 / 4 is 2.0.

Give the output.

**result1 = (25 - 7) \* 3 + 12 / 3 result2 = 17 - 3 \* 2 - 12 / 4 + 15 result3 = 32 / 4 \*\* (3 + 2 \* 3 - 7) / 5 print(result1, result2, result3)**

**Remember to work from left to right when evaluating operators with the same priority.** 

## **More arithmetic operators**

So far, we have seen these algebraic operators:  $\mathbf{+}$ ,  $\mathbf{-}$ ,  $\mathbf{*}$ ,  $\mathbf{}/$ ,  $\mathbf{*}$ 

Two more mathematical operators:

- **Floor division** (integer division) **//**
- **Modulus** (remainder) **%**

Floor division performs the division, i.e. evaluates to the greatest whole number less than or equal to the result, e.g.

- 16 **//** 5 gives 3
- 17 **//** 5 gives 3
- 34 **//** 5 gives 6

Modulus performs gives the remainder left over from the division, e.g.

- 16 **%** 5 gives 1
- 17 **%** 5 gives 2
- 34 **%** 5 gives 4
- 16 **%** 30 gives 16

## **Arithmetic operators with different numeric types**

These are the mathematical operators we will be using:

$$
+,-, *
$$
 /  $,$   $**$  / /  $,$   $8$ 

When an arithmetic operator has operands of different numeric types, the operand with the "narrower" type is widened to that of the other operand (integer is narrower than floating point), e.g.

- 3 **%** 5.0 evaluates to 3.0
- 16.0 **/** 8 evaluates to 2.0
- 17 **//** 5.0 evaluates to 3.0
- 34.0 **//** 5 evaluates to 6.0
- 16.0 **%** 5 evaluates to 1.0
- 17 **%** 5.0 evaluates to 2.0

## **Exercise**

### Give the output.

```
result1 = 25 % 3
result2 = 20 % 34
result3 = 20 // 3.0
result4 = 5 // 7
result5 = (26.7 // 1) % 3
print(result1, result2, result3, result4, result5)
```
## **Exercise**

Order of operations **Brackets Exponents (\*\*) Division, Multiplication, Modulus, Floor division Addition, Subtraction**

Give the output.

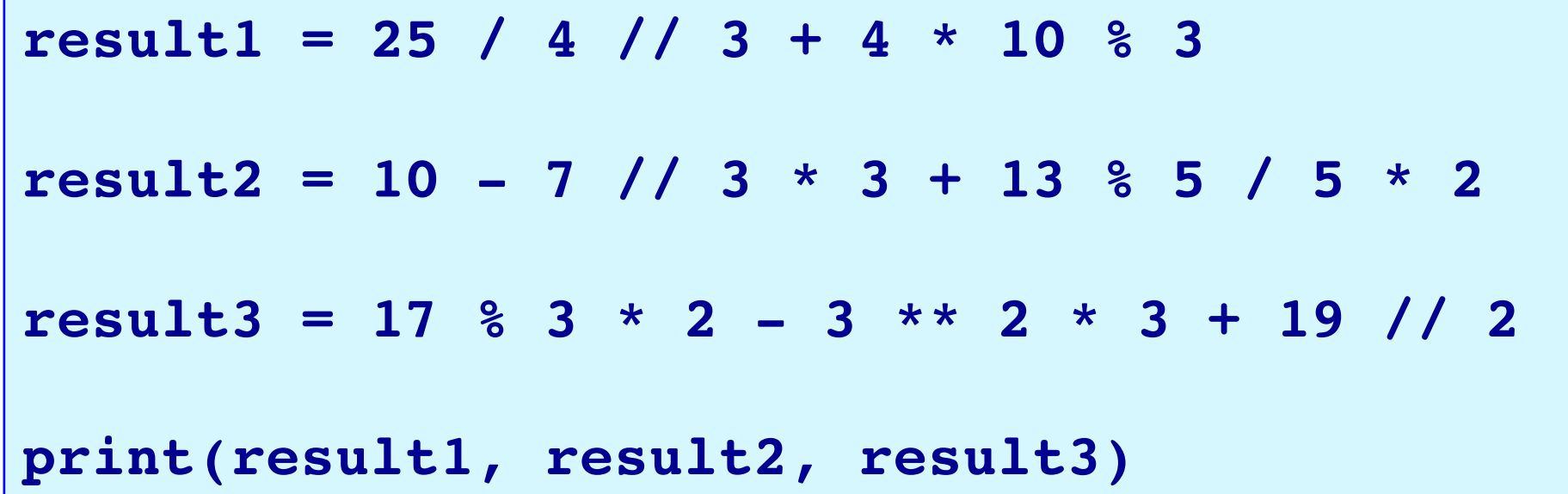

Heron's formula states that the area of a triangle whose sides have lengths a, b, and c is:

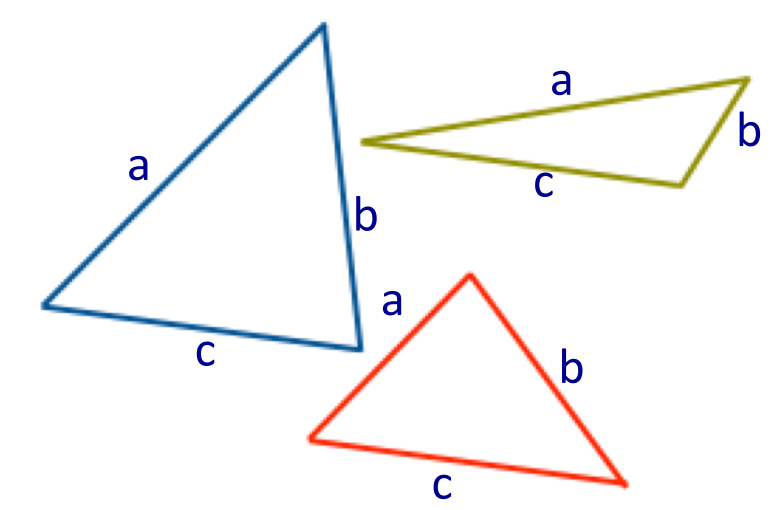

$$
A = \frac{1}{4}\sqrt{4(a^2b^2 + a^2c^2 + b^2c^2) - (a^2 + b^2 + c^2)^2}
$$

a

b

b

 $\overline{c}$ 

a

c

b

Write a program which uses **Heron's formula** to calculate and print the area of a triangle (use floor division for the result) given the length of the three sides. a c

$$
A = \frac{1}{4}\sqrt{4(a^2b^2 + a^2c^2 + b^2c^2) - (a^2 + b^2 + c^2)^2}
$$

**import math side1 = 4 side2 = 7 side3 = 9 #Complete the code print("Length of sides: ", side1, ', ', side2, ' and ',**  side3, sep = **print("Area:", area) Length of sides: 4, 7 and 9 Area: 13**

# **Exercise**

An inheritance is apportioned as follows:

- Firstly, the administrator gets a quarter of one percent of the inheritance plus whatever is left over (nobody receives fractions of dollars, just whole dollars).
- Each non-child, non-parent relative gets one portion
- Each child get 100 times the amount of each relative
- Each parent get twice as much as each child

```
import math
```

```
total_inheritance = 1587654
administrator_percent = 0.0025
num_children = 3
num_parents = 2
num_relatives = 10
```
Use **math.floor()**  to floor the initial administrator's amount and the amount assigned to each, parent, child and non-child.

```
#Complete the code Of the $1587654:
                         Children get $223054 each
                         Parents get $446108 each
                         Relatives get $2230 each
                         Administrator gets $3976
```
## **Summary**

### In a Python program we can:

- import modules and use the functions defined in the imported module
- use integer division and modulus operators
- use comments. Every program contains a docstring at the top of the program
- use self-documenting code to make the program easy to understand
- understand that an expression evaluates to one value
- understand the order of operations when an expression is evaluated
- understand how to develop a program in steps

## **Examples of Python features used in this lecture**

• import modules and use the functions defined in the module

```
import math
result = mathsf{math}.sqrt(345)
```
• use integer division and modulus operators whole number =  $456$  // 3

left overs =  $456 % 12$ 

■ understand the order of operations when an expression is evaluated result = 32 / 4 \*\*  $(1 + 2 * 3 - 7 * 4)$  / 5